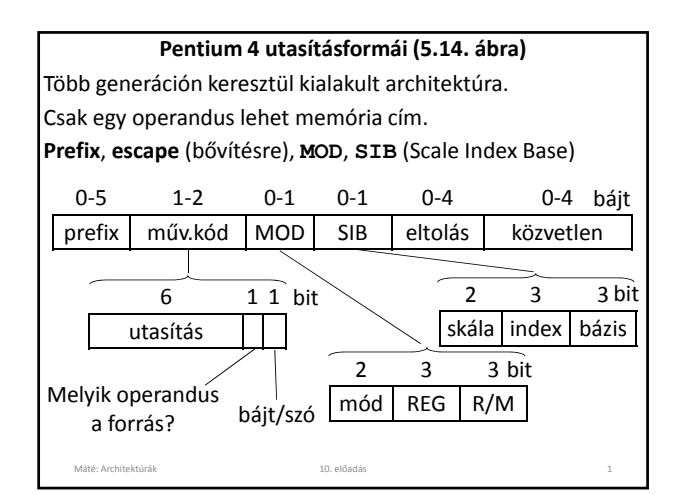

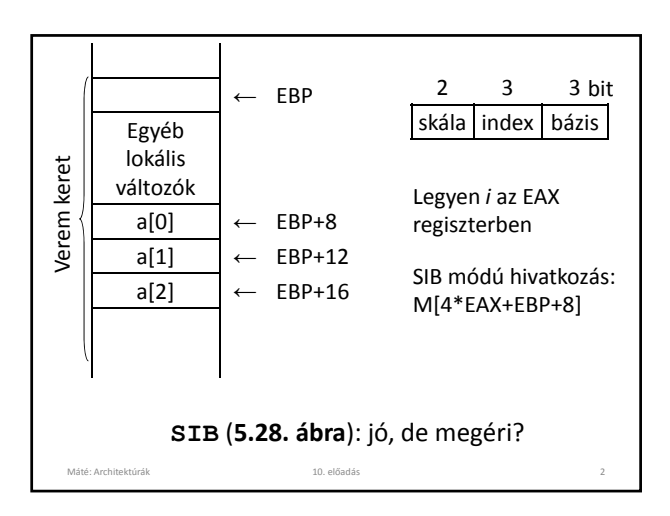

![](_page_0_Picture_715.jpeg)

![](_page_0_Picture_716.jpeg)

![](_page_0_Figure_6.jpeg)

![](_page_0_Figure_7.jpeg)

#### **UltraSPARC címzési módjai** Memóriára hivatkozó utasítások: betöltő, tároló, multiprocesszor szinkronizáló bázis‐index eltolás nélkül (1a), index + 13 bit eltolás (1b). Máté: Architektúrák 10. előadás 7 A többi utasítás általában 5 bites regiszter címzést használ Az **I‐8051** utasításformátumai **1 Műv.kód** Implicit regiszter általában **ACC**, …pl. **ACC** növelő **2 Műv.kód R R 3 bites regisztercím** Regiszter és **ACC** tartalmán végzett művelet, mozgatás, … **3 Műv.kód Operandus** Operandus: közvetlen, eltolás, bitsorszám Máté: Architektúrák 10. előadás 8 **4 Műv.kód 11 bites cím** Ugró és szubrutin (eljárás) hívó utasítások (**cím < 2048**) **5 Műv.kód 16 bites cím** Ugró és szubrutin (eljárás) hívó utasítások **6 Műv.kód Operandus1 Operandus2** Pl. közvetlen operandus memóriába töltése, …

![](_page_1_Picture_782.jpeg)

A bonyolult címzési módok tömörebb programokat tesznek lehetővé, de nehezítik a párhuzamosítást. Ha a műveleti kódok és a címzési módok párosítása nem történhet szabadon, akkor jobb, ha csak egy választási lehetőség van (egyszerűbb hatékony fordítóprogramot írni).

Máté: Architektúrák 10. előadás 11

### **Utasítástípusok**

- Adatmozgató (másoló) utasítások.
- Diadikus: **+**, **-**, **\***, **/**, **AND**, **OR**, **NOT**, **XOR**, **…**
- Monadikus: léptetés, forgatás, **CLR**, **INC**, **NEG**, **…**
- Összehasonlítás, feltételes elágazás: **Z**, **O**, **C**, **…**
- Eljáráshívás. Visszatérési cím:
- ‐ rögzített helyre (rossz), - az eljárás első szavába (jobb),
- ‐ verembe (rekurzív eljárásokhoz is jó).
- Ciklusszervezés (**5.30. ábra**): számláló
- Input/output (**5.31‐33. ábra**): ‐ programozott **I/O**: tevékeny várakozás, **5.32. ábra**,

Máté: Architektúrák 12. előadás 12. előadás 12. előadás 12. előadás 12. előadás 12. előadás 12. előadás 12. előadás 12. előadás 12. előadás 12. előadás 12. előadás 12. előadás 12. előadás 12. előadás 12. előadás 12. előadá

- ‐ megszakítás vezérelt **I/O**,
- ‐ **DMA I/O** (**5.33. ábra**): cikluslopás.

![](_page_2_Picture_838.jpeg)

![](_page_2_Picture_3.jpeg)

### **Input/output**

- Az **I/O** végrehajtása lassú ↔ a **CPU** gyors, a **CPU** várakozni kényszerül
- **I/O** regiszter (**port**): a **port** és a központi egység közötti információ átadás gyors, a periféria autonóm módon elvégzi a feladatát. Újabb perifériához fordulás esetén a **CPU** várakozni kényszerülhet kényszerülhet.
- **Pollozásos technika** (tevékeny várakozás)**:** a futó program időről időre megkérdezi a periféria állapotát, és csak akkor ad ki újabb **I/O** utasítást, amikor a periféria már fogadni tudja. A hatékonyság az éppen futó programtól függ.

Máté: Architektúrák 10. előadás 15

![](_page_2_Figure_9.jpeg)

![](_page_2_Figure_10.jpeg)

### **Megszakítás**

A (program) megszakítás azt jelenti, hogy az éppen futó program végrehajtása átmenetileg megszakad – a processzor állapota megőrződik, hogy a program egy későbbi időpontban folytatódhassék – és a processzor egy másik program, az úgynevezett **megszakítás kezelő** végrehajtását kezdi meg.

Miután a megszakítás kezelő elvégezte munkáját, gondoskodik a processzor megszakításkori állapotának visszaállításáról, és visszaadja a vezérlést a megszakított programnak.

![](_page_3_Picture_2.jpeg)

**Pl.:** Egy sornyi karakter képernyőre írása a terminálon:

- **Előkészítés:** Egy rendszerprogram összegyűjti a kiírandó karaktereket egy pufferben, beállít egy globális változót, hogy mutasson a puffer elejére, egy másik globális változóban megadja a karakterek számát. Megnézi, hogy a terminál tud‐e adatot fogadni (**5.31. ábra**), és ha igen, akkor elindítja az első karakter kiíratását. Ekkor a **CPU** fölszabadul egy másik program futtatására.
- A terminál a képernyőre írja a karaktert, és **megszakítást kezdeményez**. A megszakítás kezelő újabb karakter kiírását kezdeményezi . . .

Máté: Architektúrák 10. előadás 20

![](_page_3_Figure_6.jpeg)

![](_page_3_Figure_7.jpeg)

### **Megszakítás**

### **Hardver tevékenységek (3.42. ábra):**

- 1. Az eszköz vezérlő megszakítás jelet tesz a sínre,
- 2. ha a **CPU** fogadni tudja a megszakítást, nyugtázza,
- 3. az eszköz vezérlője az eszköz azonosítószámát (megszakítás‐vektor) elküldi a sínen,
- 4. ezt a **CPU** átmenetileg tárolja,
- 5. a **CPU** a verembe teszi az utasításszámláló aktuális értékét és a **PSW**‐t,

Máté: Architektúrák 10. előadás 23

6. a **CPU** az azonosító indexű megszakítás kezelő címét teszi az utasításszámlálóba és gyakran betölti vagy módosítja **PSW**‐t.

### **Szoftver tevékenységek** (terminálra íráskor)**:**

- 7. menti a használni kívánt regisztereket,
- 8. kiolvassa egy eszközregiszterből a terminál számát,
- 9. beolvassa az állapotkódot,
- 10. ha **B/K** hiba történt, itt lehet kezelni,
- 11. aktualizálja a mutatót és a számlálót, a kimenő pufferbe írja a következő karaktert, ha van,
- 12. visszajelez az eszköz vezérlőnek, hogy készen van,
- 13. visszaállítja a mentett regisztereket,
- 14. visszatér a megszakításból, itt történik a **PSW** eredeti értékének visszaállítása is.

**Átlátszóság:** Amikor bekövetkezik egy megszakítás, akkor bizonyos utasítások végrehajtódnak, de amikor ennek vége, a **CPU** ugyanolyan állapotba kerül, mint amilyenben a megszakítás bekövetkezése előtt volt. Máté: Architektúrák 10. előadás 25

![](_page_4_Picture_3.jpeg)

A megszakító rutin megszakítható‐e? Gyors periféria kiszolgálása közben megszakítás kérés, … "Alap" állapot – "megszakítási" állapot, megszakítási állapotban nem lehet újabb megszakítás. **Hierarchia:** megszakítási állapotban csak magasabb szintű ok eredményezhet megszakítást. Bizonyos utasítások csak a központi egység bizonyos kitüntetett állapotában hajthatók végre, alap állapotban nem  $\rightarrow$  csapda, szoftver megszakítás. Megoldható az operációs rendszer védelme, a tár védelem stb. A megoldás nem tökéletes: **vírus**.

Máté: Architektúrák 10. előadás 27

![](_page_4_Picture_820.jpeg)

Sok esetben a programnak nincs mit tennie, amíg az I/O be nem fejeződik, pl. a klaviatúráról vár adatot. A várakozás helyett jobb megoldás, ha az operációs rendszer átmenetileg fölfüggeszti a program működését, és elindítja egy másik program futását. Ez vezetett a **multiprogramozás** kialakulásához.

![](_page_4_Figure_7.jpeg)

![](_page_5_Figure_2.jpeg)

![](_page_5_Figure_3.jpeg)

#### **Rekurzív és re‐entrant eljárások**

Egy eljárás **rekurzív**, ha önmagát hívja közvetlenül, vagy más eljárásokon keresztül.

Egy eljárás **re‐entrant**, ha többszöri belépést tesz lehetővé, ami azt jelenti, hogy az eljárás még nem fejeződött be, amikor újra felhívható. A rekurzív eljárással szemben a különbség az, hogy a rekurzív eljárásban "programozott", hogy mikor történik az eljárás újra hívása, re‐entrant eljárás esetén az esetleges újra hívás ideje a véletlentől függ. Ez utóbbi esetben az biztosítja, hogy a munkaterületek ne keveredjenek össze, hogy újabb belépés csak másik processzusból képzelhető el, és minden processzus saját vermet használ.

Máté: Architektúrák 10. előadás 33

**Rekurzív és re‐entrant eljárások** Ha egy eljárásunk készítésekor betartjuk, hogy az eljárás a paramétereit a vermen keresztül kapja, kilépéskor visszaállítja a belépéskori regiszter tartalmakat – az esetleg eredményt tartalmazó regiszterek kivételével –, továbbá a fenti módon Máté: Architektúrák 10. előadás 34 kialakított munkaterületet használ, akkor az eljárásunk rekurzív is lehet, és a többszöri belépést is lehetővé teszi (re‐entrant).

![](_page_5_Figure_8.jpeg)

![](_page_5_Figure_9.jpeg)

![](_page_6_Picture_1299.jpeg)

![](_page_6_Figure_3.jpeg)

![](_page_6_Figure_4.jpeg)

![](_page_6_Figure_5.jpeg)

![](_page_6_Figure_6.jpeg)

![](_page_6_Figure_7.jpeg)

![](_page_7_Figure_2.jpeg)

![](_page_7_Picture_2402.jpeg)

![](_page_7_Picture_2403.jpeg)

![](_page_7_Picture_2404.jpeg)

![](_page_7_Picture_2405.jpeg)

![](_page_7_Picture_2406.jpeg)

![](_page_8_Picture_1140.jpeg)

![](_page_8_Figure_3.jpeg)

![](_page_8_Figure_4.jpeg)

### **A Pentium 4 utasításai**

• Egész utasítások legnagyobb része: **5.34. ábra**. • Egyéb utasítások (pl. lebegőpontosak).

### **Az UltraSPARC III utasításai**

Összes egész utasítás: **5.35. ábra**. A utasításnévben **CC**: beállítja a feltételkódot. **ADD, ADDC, ADDCC, ADDCCC** utasítások. Szimulált utasítások (**5.36. ábra**), pl.: **MOV SRC,DST ≡ OR SRC,G0,DST**

**A 8051 utasításai (5.37. ábra)**

Máté: Architektúrák 10. előadás 53

Bit utasítások, pl. a 43. bit 1‐re állítása: **SETB 43**

### **Feladatok**

Mi az ortogonalitási elv?

Milyen utasítás formájú 3 címes gépet tervezne? Milyen utasítás formájú 2 címes gépet tervezne? Teljesül‐e az ortogonalitási elv a **Pentium 4**‐en? Milyen utasítás formái vannak a **Pentium 4**‐nek? Mire szolgál a prefix bájt a **Pentium 4**‐en? Mire szolgál a címzési mód bájt a **Pentium 4**‐en? Mire szolgál a **SIB** bájt a **Pentium 4**‐en?

### **Feladatok**

Teljesül‐e az ortogonalitási elv az **UltraSPARC III**‐on? Milyen utasítás formái vannak az **UltraSPARC III**‐nak? Mi a különbség az **UltraSPARC III ADD**, **ADDC**, **ADDCC** és **ADDCCC** utasításai között? Milyen formátumú **LOAD** utasításai vannak az **UltraSPARC III**‐nak? Hogy adható meg 32 bites közvetlen adat az **UltraSPARC III**‐on? Milyen formátumú **CALL** utasítása van az **UltraSPARC III**‐nak?

## **Feladatok**

Teljesül‐e az ortogonalitási elv a **8051**‐en? Milyen utasítás formái vannak a **8051**‐nek? Milyen formátumú ugró utasításai vannak a **8051**‐ nek? Hogy érhető el 256‐nál magasabb memória cím a **8051** ? Milyen utasítás típusokat ismer? Mondjon diadikus/monadikus utasításokat! Hogy néz ki a vég‐/kezdőfeltételes ciklus?

### **Feladatok**

Máté: Architektúrák 10. előadás 55

Milyen vezérlő regiszterei vannak egy terminálnak? Mire szolgál a terminál billentyűzet puffer regisztere? Hogyan történik a programozott **B/K**? Mit nevezünk pollozásos technikának? Mire használható a **DMA**? Hogy működik a **DMA**? Milyen regiszterei vannak a **DMA**‐nak?

### **Feladatok**

Máté: Architektúrák 10. előadás 56

![](_page_9_Picture_721.jpeg)

### **Feladatok**

Máté: Architektúrák 10. előadás 57

Mi a szekvenciális vezérlés?

Mi az eljárás?

Mi a lokális adat terület?

Hogy alakíthatunk ki lokális adat területet?

Mi a rekurzív eljárás?

Mi a re‐entrant eljárás?

Mondjon példát rekurzív eljárással megoldható problémára!

Hogy oldható meg a Hanoi tornyai probléma?

Máté: Architektúrák 10. előadás 59

### **Feladatok**

Mi az eljárás prológus? Mi az eljárás epilógus? Mit nevezünk korutinnak (társrutin, coroutine)? Mi az eltolás rés? Mi a különbség az **UltraSPARC III ADD**, **ADDC**, **ADDCC** és **ADDCCC** utasításai között?

Máté: Architektúrák 10. előadás 10. előadás 10. előadás 10. előadás 10. előadás 10. előadás 10. előadás 10. előadás 10. előadás 10. előadás 10. előadás 10. előadás 10. előadás 10. előadás 10. előadás 10. előadás 10. előadá

# **Az előadáshoz kapcsolódó**

**Fontosabb témák** A Pentium 4, az UltraSPARC III, I‐8051 utasítás formátumai, címzési módjai Utasítás típusok. Ciklus szervezés. Programozott és megszakítás vezérelt I/O. DMA Vezérlési folyamat. Szekvenciális vezérlés, elágazás, ciklus szervezés, eljárás, rekurzív és re‐entrant eljárás, megszakítás, csapda. Korutinok.